### **Statistik HA 1.6.2016: 78, 79, 80, 81a, 86, 89**

**für Betriebswirtschaft, Internationales Management, Wirtschaftsinformatik und Informatik**

### Sommersemester 2016

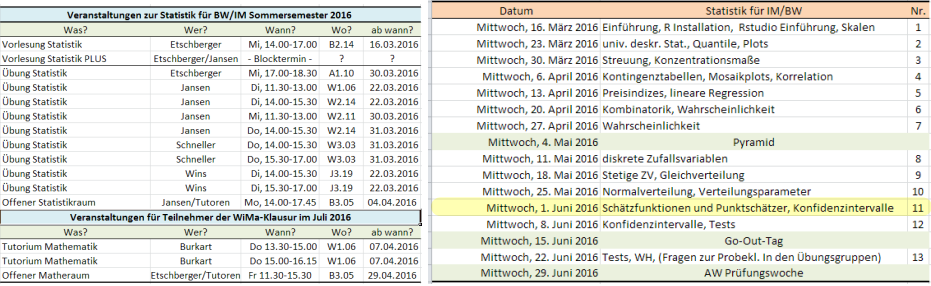

Prof. Dr. Stefan Etschberger Hochschule Augsburg

# <span id="page-1-0"></span>1 Statistik: Einführung

- 2 Deskriptive Statistik
- 3 Wahrscheinlichkeitstheorie
- 4 [Induktive Statistik](#page-1-0)

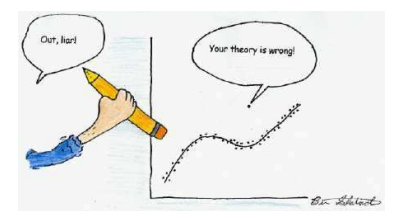

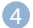

### 4 [Induktive Statistik](#page-1-0)

[Grundlagen](#page-2-0) [Punkt-Schätzung](#page-4-0) [Intervall-Schätzung](#page-20-0) Signifikanztests

- <span id="page-2-0"></span>Vollerhebung of unmöglich,
- Deshalb: Beobachte Teilgesamtheit und schließe auf Grundgesamtheit

### **Beispiel**

Warensendung von 1000 Stück; darunter M Stück Ausschuss. M ist unbekannt.

 $\rightarrow$  Zufällige Entnahme von  $n = 30$  Stück ("Stichprobe"). Darunter 2 Stück Ausschuss.

Denkbare Zielsetzungen:

- Schätze M durch eine Zahl (z.B.  $\frac{2}{30} \cdot 1000 = 66,67$ )
- Schätze ein Intervall für M (z.B.  $M \in [58:84]$ )
- $\blacktriangleright$  Teste die Hypothese, dass  $M > 50$  ist.

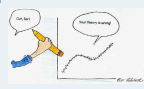

**1. Einführung**

**2. Deskriptive Statistik**

**3. W-Theorie**

**[4. Induktive Statistik](#page-1-0)**

[Grundlagen](#page-2-0)

[Punkt-Schätzung](#page-4-0)

[Intervall-Schätzung](#page-20-0)

Signifikanztests

**Quellen**

#### **Statistik** Etschberger – SS2016

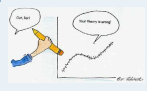

- **1. Einführung**
- **2. Deskriptive Statistik**
- **3. W-Theorie**

**[4. Induktive Statistik](#page-1-0)**

[Grundlagen](#page-2-0)

[Punkt-Schätzung](#page-4-0)

[Intervall-Schätzung](#page-20-0)

Signifikanztests

**Quellen**

**Tabellen**

- $\triangleright$  Grundgesamtheit (G): Menge aller relevanten Merkmalsträger.
- ► Verteilung von G:  $F(x) = P(X \le x) =$  Wahrscheinlichkeit, dass ein Merkmalsträger ausgewählt wird, der beim untersuchten Merkmal maximal die Ausprägung  $x$  aufweist.
- Uneingeschränkte (reine) Zufallsauswahl: Jedes Element von G hat die selbe Chance, ausgewählt zu werden.
- ► Stichprobenumfang (n): Anzahl der Merkmalsträger in der Stichprobe.
- **Einfache Stichprobe:**

Uneingeschränkte Zufallsauswahl und unabhängige Ziehung.  $\rightarrow$  Alle Stichprobenvariablen  $X_1, \ldots, X_n$  sind iid.

 $\blacktriangleright$  Stichprobenergebnis:

n-Tupel der Realisationen der Stichprobenvariablen,  $(x_1, \ldots, x_n)$ .

- <span id="page-4-0"></span>Ein unbekannter Parameter  $\theta$  der Verteilung von G soll auf Basis einer Stichprobe geschätzt werden.
- $\blacktriangleright$  Zum Beispiel: σ von N(10; σ)
- ► Schätzwert:  $\hat{\vartheta}$
- Vorgehen: Verwendung einer Schätzfunktion

$$
\hat{\Theta}=g(X_1,\ldots,X_n)
$$

- **1. Einführung**
- **2. Deskriptive Statistik**
- **3. W-Theorie**
- **[4. Induktive Statistik](#page-1-0)**

[Grundlagen](#page-2-0)

[Punkt-Schätzung](#page-4-0)

[Intervall-Schätzung](#page-20-0)

Signifikanztests

**Quellen**

**Tabellen**

Beachte: Der Schätzwert  $\hat{\vartheta}$  ist die Realisierung der ZV (!)  $\hat{\Theta}$ .

- ► Frage: Welche Stichprobenfunktion ist zur Schätzung geeignet?
- ➠ Kriterien für die Beurteilung/Konstruktion von Schätzfunktionen!
- Im Folgenden: Vorliegen einer einfachen Stichprobe, d.h.  $X_1, \ldots, X_n$  iid.

### Beispiel

**Statistik** Etschberger – SS2016

- Schätzen des Mittelwertes einer Grundgesamtheit
- dazu: Einfache Stichprobe vom Umfang 5 ▶
- $\blacktriangleright$ und den beiden Stichprobenfunktionen

$$
\hat{\Theta}_1 = \frac{1}{n}\sum_{i=1}^n X_i, \qquad \hat{\Theta}_2 = \frac{1}{n-1}\sum_{i=1}^n X_i
$$

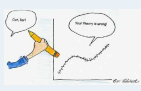

- **1. Einführung**
- **2. Deskriptive Statistik**
- **3. W-Theorie**
- **[4. Induktive Statistik](#page-1-0)**

[Grundlagen](#page-2-0)

[Punkt-Schätzung](#page-4-0)

[Intervall-Schätzung](#page-20-0)

Signifikanztests

**Quellen**

#### and the control of the control of # Lade Daten D <- read.csv("http://goo.gl/KCGF16", sep=";", dec=",") # Groesse der Mütter (Lösche fehlende Werte und korrigiere Tippfehler) Groesse = na.omit(DSGroesseM) GroesselGroesse < 1001 = 100 + GroesselGroesse < 1001 # Arithm, Mittel und (emp.) Standardabweichung als # Größen der Grundgesamtheit mu = mean(Groesse) sigma = sqrt(mean((Groesse-mean(Groesse))^2)) data.frame(sigma, mu) zeichneStichproben = function(n=10, N=20, zeichneMu=TRUE, zeichneTheta=TRUE,  $seed-1$ . Daten=rnorm(n=100,  $ed = runif(1, 0, 10).$  $mean = runif(1,0,20)$  $\rightarrow$ # aus der Grundgesamtheit mu = mean(Daten) sigma = sqrt(mean((Daten - mu) $(2)$ ) A = as.data.frame(matrix(nrow+N.ncol=n)) set.seeduseed  $for(i in 1:N)$  $A[i,]$  = sample(Daten, size = n, replace=TRUE)  $\lambda$  $min<sub>a</sub>min(A) - (max(A)-min(A)) * a.5$  $max = max(A) + (max(A) - min(A))$ \*0.5 plot(c(min.max), c(1, N), type="n", xlab="", yaxt="n", ylab="") abline(h=0:N, col="lightgray", lty=2)  $for(i in 1:N)$  $x = as.$  numeric  $(A[i, 1)]$ points(jitter(x), rep(i, n), pch=16, col="#2040dd60")<br>if(zeichneTheta) {  $Th1 = mean(x)$  $Th2 = \frac{1}{2} \cdot \frac{1}{2} \cdot \$ points(Th1, i, cex=2, pch=15, col="#dd203060") points(Th2, i, cex=2, pch=17, col="#20dd3060")  $\rightarrow$ if(zeichneMu) { abline(v=mu, col="red", lwd=2, lty=2) title(sub=paste("Mittelwert Grundgesamtheit = ", round(mu, 2)))

160

Mittelwert Grundgesamtheit = 166.32

180

 $n = 50$ 

zeichneStichproben(n=n, N=1, zeichneMu=FALSE, zeichneTheta=FALSE, Daten=Groesse) zeichneStichproben(n=n, N=1, zeichneMu=FALSE, zeichneTheta=TRUE, Daten=Groesse) zeichneStichnroben(nan. NaS. zeichneMusFALSF. zeichneThetasTRUF. DatensGroesse) zeichneStichproben(n=n, N=100, zeichneMu=FALSE, zeichneTheta=TRUE, Daten=Groesse) zeichneStichproben(n=n, N=5, zeichneMu=TRUE, zeichneTheta=TRUE, Daten=Groesse) zeichneStichproben(n=n, N=100, zeichneMu=TRUE, zeichneTheta=TRUE, Daten=Groesse)

### Beispiel

- Schätzen des Mittelwertes einer Grundgesamtheit
- ► dazu: Einfache Stichprobe vom Umfang 5
- und den beiden Stichprobenfunktionen

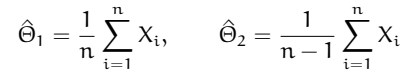

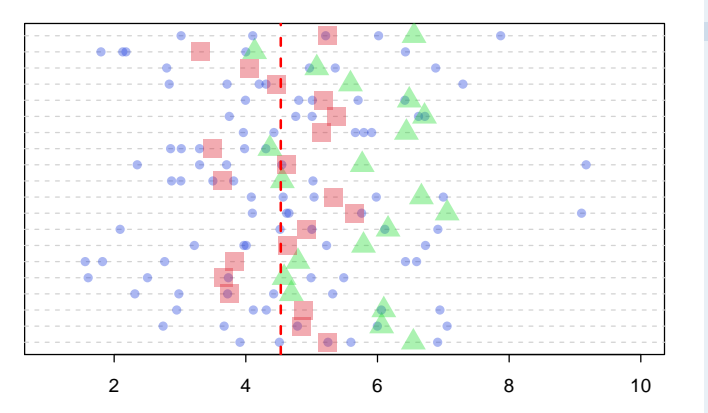

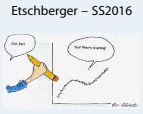

**Statistik**

- **1. Einführung**
- **2. Deskriptive Statistik**
- **3. W-Theorie**
- **[4. Induktive Statistik](#page-1-0)**

[Grundlagen](#page-2-0)

[Punkt-Schätzung](#page-4-0)

[Intervall-Schätzung](#page-20-0)

Signifikanztests

**Quellen**

**Tabellen**

Mittelwert Grundgesamtheit = 4.53

### Erwartungstreue und Wirksamkeit

Eine Schätzfunktion  $\hat{\Theta} = g(X_1, \ldots, X_n)$  heißt erwartungstreu oder unverzerrt für ϑ, wenn unabhängig vom numerischen Wert von  $\vartheta$  gilt:

$$
E(\widehat{\Theta})=\vartheta
$$

### **Beispiel**

$$
\text{Sind } \hat{\Theta}_1 = \bar{X}, \ \hat{\Theta}_2 = \frac{X_1 + X_n}{2}, \ \hat{\Theta}_3 = \frac{1}{n-1} \sum_{i=1}^n X_i \text{ erwartungstreu für } \mu?
$$

a) 
$$
\hat{\Theta}_1
$$
:  $E(\bar{X}) = \mu$   
\n $\Rightarrow \hat{\Theta}_1$  ist erwartungstreu.  
\nb)  $\hat{\Theta}_2$ :  $E(\frac{X_1 + X_n}{2}) = \frac{1}{2}[E(X_1) + E(X_n)] = \frac{1}{2}(\mu + \mu) = \mu$   
\n $\Rightarrow \hat{\Theta}_2$  ist erwartungstreu.  
\nc)  $\hat{\Theta}_3$ :  $E(\frac{1}{n-1} \sum_{i=1}^n X_i) = \frac{1}{n-1} \sum_{i=1}^n E(X_i) = \frac{1}{n-1} \sum_{i=1}^n \mu = \frac{n}{n-1} \mu \neq \mu$   
\n $\Rightarrow \hat{\Theta}_3$  ist nicht erwartungstreu

**Statistik** Etschberger – SS2016

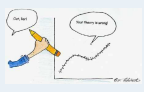

- **1. Einführung**
- **2. Deskriptive Statistik**
- **3. W-Theorie**
- **[4. Induktive Statistik](#page-1-0)**

[Grundlagen](#page-2-0)

[Punkt-Schätzung](#page-4-0)

[Intervall-Schätzung](#page-20-0)

Signifikanztests

**Quellen**

Erward ungstreve von 8 3ropes Theta  $E[\hat{\Theta}_1] = E[X] = E[\hat{X}] \times E$ =  $\frac{2}{n}$ ,  $\frac{2}{n}$ ,  $\frac{2}{n}$ ,  $\frac{2}{n}$  =  $\frac{2}{n}$ ,  $(\mu \circ \mu \circ \cdots \circ \mu)$ <br>=  $\frac{2}{n}$ ,  $\frac{2}{n}$ ,  $\frac{2}{n}$ ,  $\Rightarrow \frac{6}{n}$ , int exactionss- $E(\hat{\Theta}) = E[\hat{\theta} \sum (x_i - \bar{x})^2]$  $=$   $\frac{1}{2}$   $E$   $[$   $E$   $($   $X;$   $\mu$   $+$   $\mu$   $\bar{x}$  $)$  $^2$   $]$  $E(\hat{\phi}_n] = E[X(x_n + x_n)] = x_1 \cdot (E(x_n) + E(x_n))$  $= \frac{1}{k} E [ L [(x_i - \mu)^+ + 2 \cdot (x_i - \mu)(\mu - \bar{x}) + (\mu - \bar{x})^2 ]$  $= 3\frac{1}{2} \cdot (\mu + \mu) = \mu = 2 \hat{\Theta}_2$  ist erw. then  $=2.5$   $\left[2.(x_i - \mu)^2 + 2.((\mu - \overline{x}) \cdot \mu)(x_i - \mu)^2 + n(\mu - \overline{x})^2\right]$  $E[\hat{\Theta}_3] = E[\frac{1}{n-1} \sum_{i=1}^{n} x_i] = \frac{1}{n-1} \cdot (E[X_1] + \cdots + E[X_n])$  $=\frac{4}{9}$   $\frac{1}{12}$  Var [X;] + [- 2 n (  $\bar{x}$ - $\mu$ )<sup>-</sup>+ n (  $\bar{x}$ - $\mu$ )<sup>-</sup>] =  $\frac{1}{b-a}$  n.  $\mu = \frac{b}{b+a}$  >  $\mu \Rightarrow \frac{b}{b}$  st widt Vorüberlegung : Var  $[\overline{x}] = E[(\overline{x} - E[\overline{x}])^2]$ =  $\sqrt{a} \left[ \frac{1}{n} \sum x_i \right] = \left( \frac{1}{n} \right)^2 \sum_{i=1}^{n} \sqrt{a} \left[ \sum_{i=1}^{n} \right]$ de stickprobe =  $2^2$  (Varianz)  $=\frac{4}{16} \cdot (b^2 + b^2 + \cdots + b^2) = \frac{4}{16} \cdot n \cdot b^2 = \frac{b^2}{n}$ 

Gesucht: Erwart mystreue Schödefungtion  $\hat{\Theta}$ <br>für Var  ${}^3$ [xi] =  ${}^3P$  aus Grundges.  $\hat{\Theta} = \frac{2}{n} \sum_{i=1}^{n} (x_i - \overline{x})^2$  $7E[6] = 6^4$  ?

= 2 n =  $b^2$  - Van [x] =  $b^2 - \frac{b^2}{b^2} = b^2 \cdot (1 - \frac{a}{b})$  $\Rightarrow$  E[ $\hat{\theta}$ ] =  $\hat{b}$ <sup>1</sup>  $\frac{\hat{b}-1}{\hat{c}}$ 

=> Erwartungstrue schätzfunktion

 $= h \cdot (k - \mu)$ 

 $S^2 = \frac{4}{\ln 2} \sum (x_i - \bar{x})^2$ 

- Welche der erwartungstreuen Schätzfunktionen  $\,\hat{\Theta}_1$ ,  $\hat{\Theta}_2\,$  ist "besser"?
- Von zwei erwartungstreuen Schätzfunktionen  $\hat{\Theta}_1,\ \hat{\Theta}_2$  für  $\vartheta$ heißt  $\hat{\Theta}_1$  wirksamer als  $\,\hat{\Theta}_2^{}$ , wenn unabhängig vom numerischen Wert von θ gilt:

$$
\text{Var}(\hat{\Theta}_1) < \text{Var}(\hat{\Theta}_2)
$$

Beispiel: 
$$
(\hat{\Theta}_1 = \bar{X}, \ \hat{\Theta}_2 = \frac{X_1 + X_n}{2})
$$
  
Wegen

$$
\begin{array}{ll} \text{Var}(\hat{\Theta}_1) = \text{Var}(\tilde{X}) & = \left.\frac{\sigma^2}{n}\right) \\ \text{Var}(\hat{\Theta}_2) = \text{Var}\big(\frac{x_1+x_n}{2}\big) = \frac{1}{4}(\sigma^2 + \sigma^2) = \frac{\sigma^2}{2} \end{array} \Rightarrow \text{Var}(\hat{\Theta}_1) < \text{Var}(\hat{\Theta}_2)
$$

(falls  $n > 2$ ) ist  $\hat{\Theta}_1$  wirksamer als  $\hat{\Theta}_2$ .

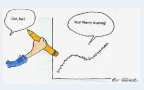

- **1. Einführung**
- **2. Deskriptive Statistik**
- **3. W-Theorie**
- **[4. Induktive Statistik](#page-1-0)**
- [Grundlagen](#page-2-0)
- [Punkt-Schätzung](#page-4-0)
- [Intervall-Schätzung](#page-20-0)
- Signifikanztests
- **Quellen**
- **Tabellen**

S

 $\overline{\phantom{0}}$  $\overline{\phantom{0}}$ 

Gegeben: Einfache Stichprobe  $X_1, \ldots, X_n$ , Beliebige Verteilung,<br>mit  $E(X_i) = \mu$ , Var $(X_i) = \sigma^2$ 

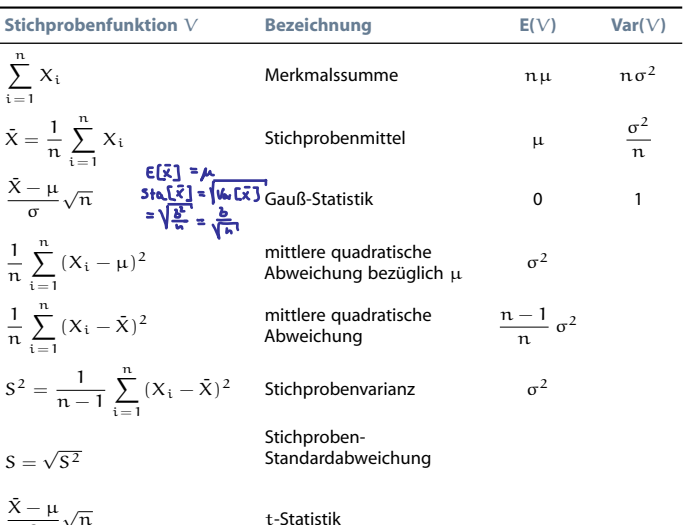

#### **Statistik** Etschberger – SS2016

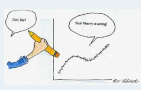

**1. Einführung 2. Deskriptive Statistik 3. W-Theorie [4. Induktive Statistik](#page-1-0)** [Grundlagen](#page-2-0) [Punkt-Schätzung](#page-4-0) [Intervall-Schätzung](#page-20-0) Signifikanztests **Quellen Tabellen**

### Auswirkungen der Stichprobengröße

Ziehen von 10.000 Stichproben (jeweils vom Umfang n) und Berechnung der Stichprobenmittel (Verteilung: zwei überlagerte Gleichverteilungen):

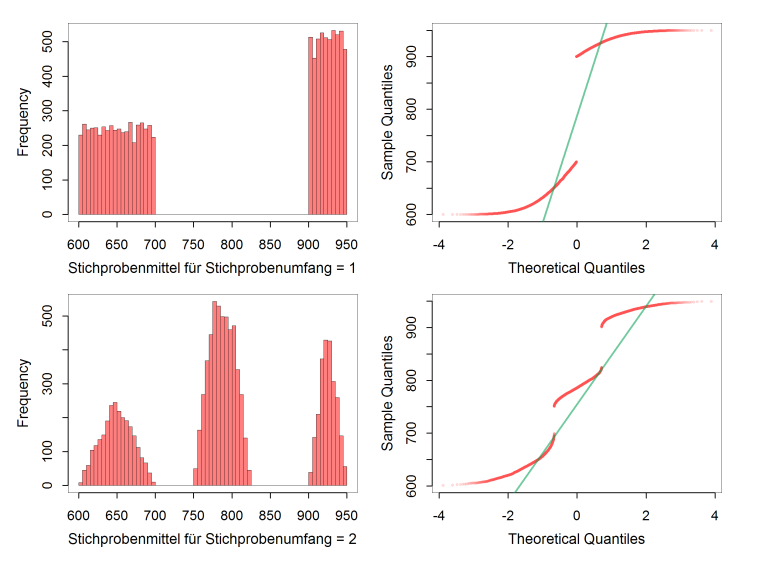

#### **Statistik** Etschberger – SS2016

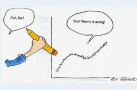

- **1. Einführung**
- **2. Deskriptive Statistik**
- **3. W-Theorie**
- **[4. Induktive Statistik](#page-1-0)**

[Grundlagen](#page-2-0)

[Punkt-Schätzung](#page-4-0)

[Intervall-Schätzung](#page-20-0)

Signifikanztests

**Quellen**

### Auswirkungen der Stichprobengröße

#### **Statistik** Etschberger – SS2016

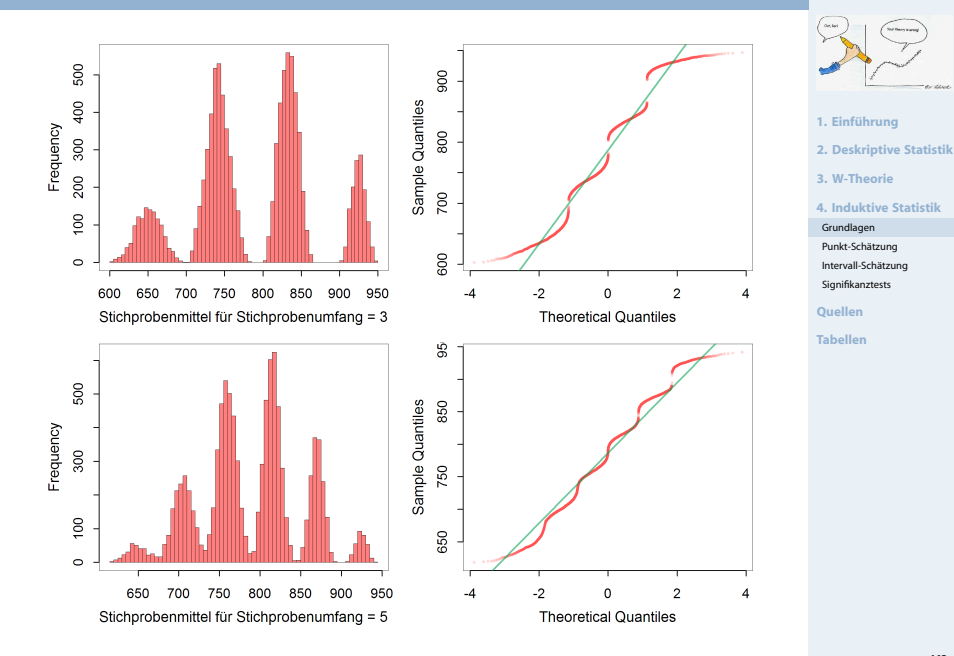

### Auswirkungen der Stichprobengröße

#### **Statistik** Etschberger – SS2016

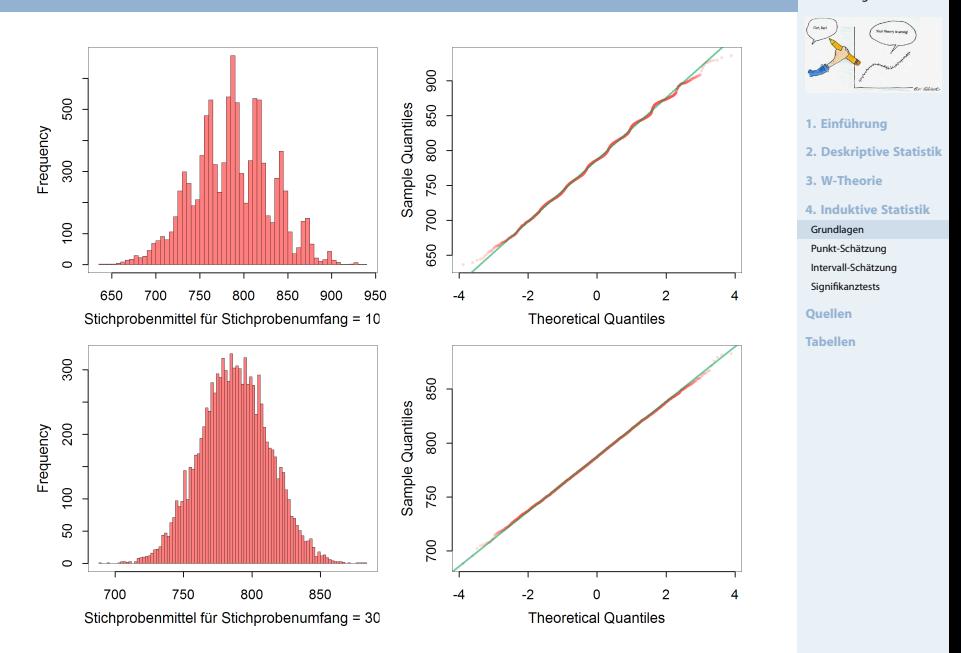

# Chi-Quadrat-Verteilung

Sind  $X_1, \ldots, X_n$  iid  $N(0, 1)$ -verteilte Zufallsvariablen, so wird die Verteilung von

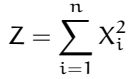

### als Chi-Quadrat-Verteilung mit n Freiheitsgraden bezeichnet.

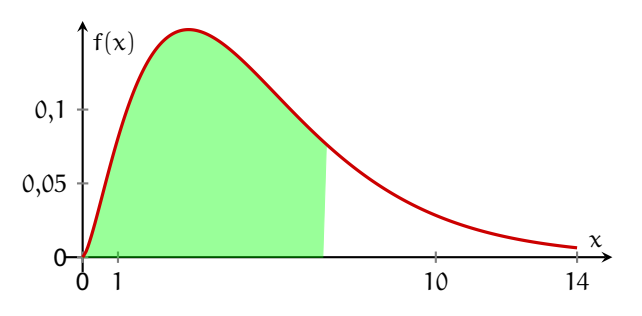

 $\blacktriangleright$ Kurzschreibweise:  $Z \sim \chi^2(n)$ 

► Beispiel: 
$$
\chi^2(30)
$$
:  $x_{0,975} = 46,98$ 

### **Statistik** Etschberger – SS2016

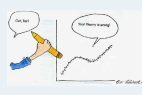

- **1. Einführung**
- **2. Deskriptive Statistik**
- **3. W-Theorie**

#### **[4. Induktive Statistik](#page-1-0)**

- [Grundlagen](#page-2-0)
- [Punkt-Schätzung](#page-4-0)
- [Intervall-Schätzung](#page-20-0)
- Signifikanztests
- **Quellen**

# Quantilstabelle der  $\chi^2$ -Verteilung mit  $\mathfrak n$  Freiheitsgraden

**Statistik** Etschberger – SS2016

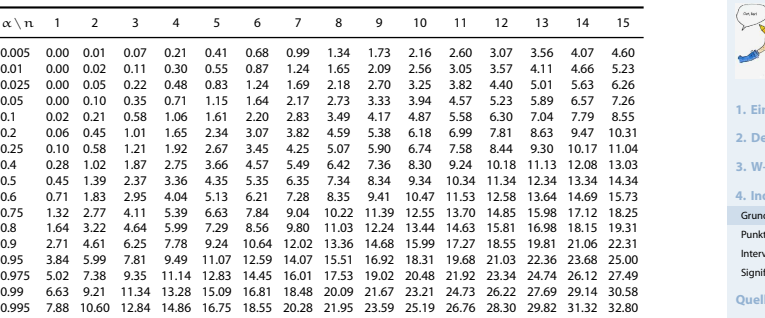

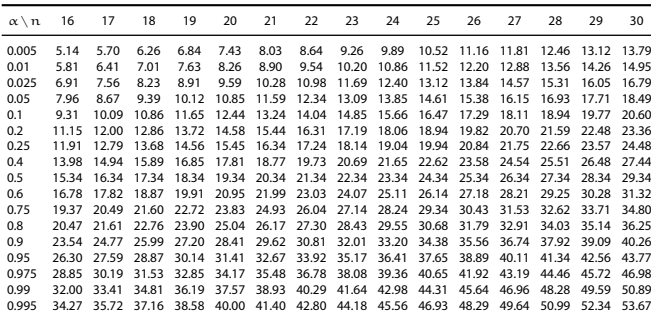

Ist  $X \sim N(0; 1)$ ,  $Z \sim \chi^2(n)$ , X, Z unabhängig, so wird die Verteilung von

$$
T=\frac{X}{\sqrt{\frac{1}{n}\,Z}}
$$

als t-Verteilung mit n Freiheitsgraden bezeichnet.

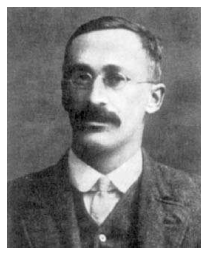

William Sealy Gosset 1876 – 1937

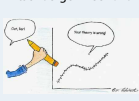

**Statistik** Etschberger – SS2016

- **1. Einführung**
- **2. Deskriptive Statistik**
- **3. W-Theorie**
- **[4. Induktive Statistik](#page-1-0)**
- [Grundlagen](#page-2-0)
- [Punkt-Schätzung](#page-4-0)
- [Intervall-Schätzung](#page-20-0)
- Signifikanztests
- **Quellen**

**Tabellen**

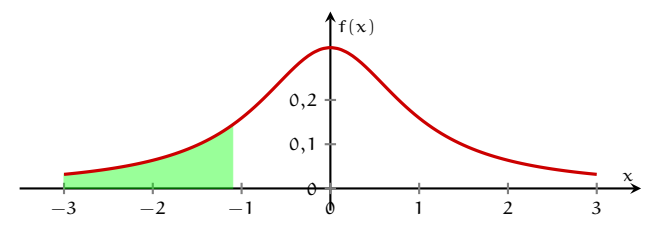

Kurzschreibweise: T ∼ t(n)

▶ **Beispiel:** t(10)  $x_{0,6} = 0,260$ ,  $x_{0,5} = 0$ ,  $x_{0,1} = -x_{0,9} = -1,372$ 

### Quantilstabelle der t-Verteilung mit n Freiheitsgraden

۰

 $\overline{\phantom{0}}$ 

#### **Statistik** Etschberger – SS2016

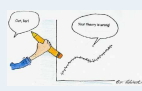

**1. Einführung**

**2. Deskriptive Statistik**

**3. W-Theorie**

**[4. Induktive Statistik](#page-1-0)**

[Grundlagen](#page-2-0)

[Punkt-Schätzung](#page-4-0)

[Intervall-Schätzung](#page-20-0)

Signifikanztests

**Quellen**

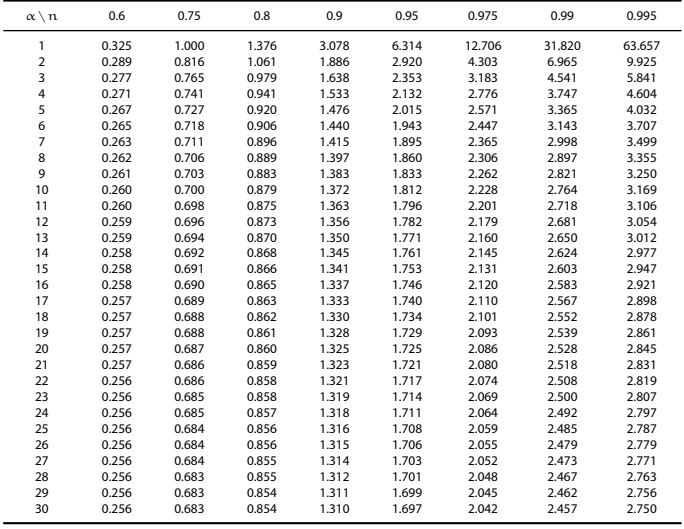

### t-Verteilung vs. Normalverteilung

### **Dichtefunktion**

- ► t-Verteilung mit 1 (blau), 3 (grün) und 10 (lila) Freiheitsgraden
- Standardnormalverteilung (rot)

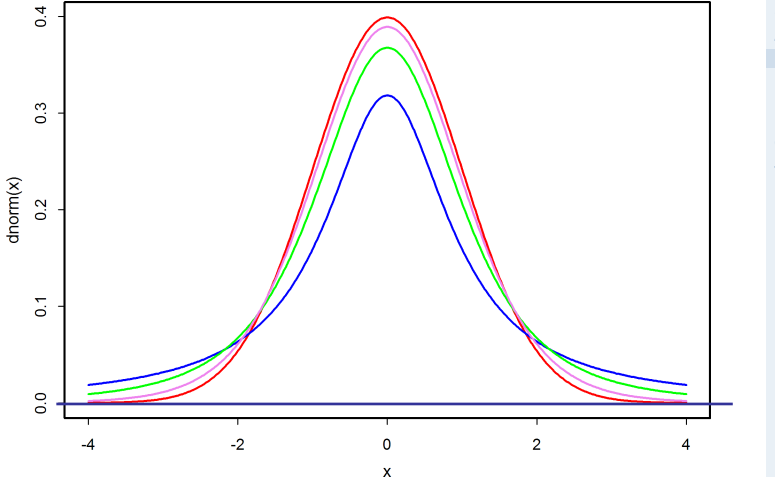

#### **Statistik** Etschberger – SS2016

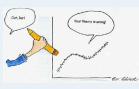

- **1. Einführung**
- **2. Deskriptive Statistik**
- **3. W-Theorie**
- **[4. Induktive Statistik](#page-1-0)**
- [Grundlagen](#page-2-0)
- [Punkt-Schätzung](#page-4-0)
- [Intervall-Schätzung](#page-20-0)
- Signifikanztests
- **Quellen**
- **Tabellen**
- <span id="page-20-0"></span>► Für einen unbekannten Verteilungsparameter  $\theta$  soll auf Basis einer Stichprobe ein Intervall geschätzt werden.
- ► Verwendung der Stichprobenfunktionen  $V_{\mu}$ ,  $V_{\alpha}$ , so dass  $V_u \leq V_o$  und

$$
P(V_u \leqq \vartheta \leqq V_o) = 1-\alpha
$$

stets gelten.

 $[V_u: V_o]$  heißt Konfidenzintervall (KI) für  $\vartheta$  zum Konfidenzniveau  $1 - \alpha$ .

### Beachte: Das Schätzintervall  $[v_u, v_o]$  ist Realisierung der Zufallsvariablen (!)  $V_{11}$ ,  $V_{01}$ .

**•••** Irrtumswahrscheinlichkeit  $\alpha$  (klein, i.d.R.  $\alpha \leq 0,1$ )

- Frage: Welche Konfidenzintervalle sind zur Schätzung geeignet? ➠ Hängt von Verteilung von G sowie vom unbekannten Parameter (μ, σ<sup>2</sup>) ab!
- Im Folgenden: Einfache Stichprobe  $X_1, \ldots, X_n$  mit  $E(X_i) = \mu$ , Var $(X_i) = \sigma^2$

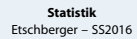

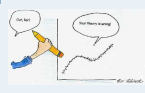

- **1. Einführung**
- **2. Deskriptive Statistik**
- **3. W-Theorie**
- **[4. Induktive Statistik](#page-1-0)**
- [Grundlagen](#page-2-0)
- [Punkt-Schätzung](#page-4-0)
- [Intervall-Schätzung](#page-20-0)
- Signifikanztests
- **Quellen**
- **Tabellen**

### Intervall-Schätzung

Wichtiger Spezialfall: Symmetrische Konfidenzintervalle

- Symmetrisch heißt **nicht**, dass die Dichte symmetrisch ist, sondern
- übereinstimmende Wahrscheinlichkeiten für Über-/Unterschreiten des Konfidenzintervalls, d.h.

$$
P(V_u > \vartheta) = P(V_o < \vartheta) = \frac{\alpha}{2}
$$

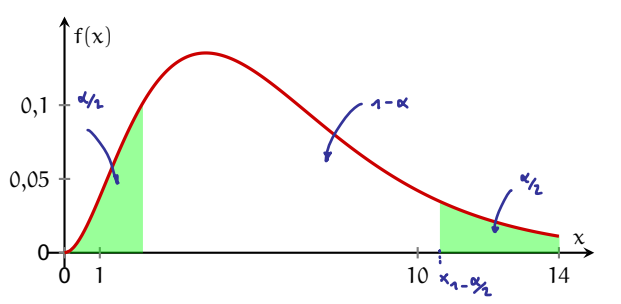

**Wichtig:** Eine Verkleinerung von α bewirkt eine Vergrößerung des Konfidenzintervalls.

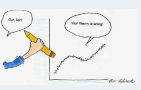

- **1. Einführung**
- **2. Deskriptive Statistik**
- **3. W-Theorie**
- **[4. Induktive Statistik](#page-1-0)**

[Grundlagen](#page-2-0)

[Punkt-Schätzung](#page-4-0)

[Intervall-Schätzung](#page-20-0)

Signifikanztests

**Quellen**

## **Vorgehensweise:**

- $\blacksquare$  Festlegen des Konfidenzniveaus 1  $\alpha$
- 2 Bestimmung des  $\left(1-\frac{\alpha}{2}\right)$ 2 )-Fraktils c der  $N(0, 1)$ -Verteilung
- Berechnen des Stichprobenmittels  $\bar{x}$
- $\frac{1}{4}$  Berechnen des Wertes  $\frac{\sigma c}{\sqrt{n}}$

<sup>5</sup> Ergebnis der Intervall-Schätzung:

$$
\left[\bar{x}-\frac{\sigma c}{\sqrt{n}}\ ;\quad \bar{x}+\frac{\sigma c}{\sqrt{n}}\right]
$$

### **Statistik** Etschberger – SS2016

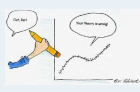

- **1. Einführung**
- **2. Deskriptive Statistik**
- **3. W-Theorie**
- **[4. Induktive Statistik](#page-1-0)**
- [Grundlagen](#page-2-0)
- [Punkt-Schätzung](#page-4-0)
- [Intervall-Schätzung](#page-20-0)
- Signifikanztests
- **Quellen**
- **Tabellen**

## **Beispiel**

Normalverteilung mit  $σ = 2,4$  $(x_1, \ldots, x_9) = (184.2, 182.6, 185.3, 184.5, 186.2, 183.9, 185.0, 187.1,$ 184.4)

Gesucht: Konfidenzintervall für µ zum Konfidenzniveau  $1 - \alpha = 0.99$ 

- 1.  $1 \alpha = 0.99$
- 2. N(0,1):  $c = x_{1-\frac{\alpha}{2}} = x_{1-\frac{0.01}{2}} = x_{0.995} = 2{,}576$  (Tab. 3; Interpolation)
- 3.  $\bar{x} = \frac{1}{9} (184.2 + \cdots + 184.4) = 184.8$

4. 
$$
\frac{\sigma c}{\sqrt{n}} = \frac{2,4.2,576}{\sqrt{9}} = 2,06
$$

5. KI =  $[184,8 - 2,06;184,8 + 2,06] = [182,74;186,86]$ 

Interpretation: Mit 99 % Wahrscheinlichkeit ist  $\mu \in [182,74; 186,86]$ .

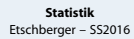

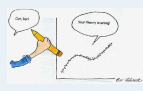

- **1. Einführung**
- **2. Deskriptive Statistik**
- **3. W-Theorie**
- **[4. Induktive Statistik](#page-1-0)**

[Grundlagen](#page-2-0)

[Punkt-Schätzung](#page-4-0)

[Intervall-Schätzung](#page-20-0)

Signifikanztests

**Quellen**

Wichtige N(0; 1)-Fraktilswerte:

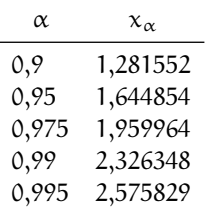

(I.d.R. genügen drei Nachkommastellen.)

#### **Statistik** Etschberger – SS2016

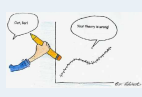

**1. Einführung**

**2. Deskriptive Statistik**

**3. W-Theorie**

**[4. Induktive Statistik](#page-1-0)**

[Grundlagen](#page-2-0)

[Punkt-Schätzung](#page-4-0)

[Intervall-Schätzung](#page-20-0)

Signifikanztests

**Quellen**

► Bei bekannter Standardabweichung gilt offenkundig

$$
L = V_o - V_u = \frac{2\sigma c}{\sqrt{n}}
$$

 $\blacktriangleright$  Welcher Stichprobenumfang n sichert eine vorgegebene (Maximal-)Länge L? ⇒ Nach n auflösen! ⇒

$$
n \geqq \left(\frac{2\sigma c}{L}\right)^2
$$

- Eine Halbierung von L erfordert eine Vervierfachung von n!  $\blacktriangleright$
- Angewendet auf letztes **Beispiel**:

$$
L = 4 \Rightarrow n \ge \left(\frac{2 \cdot 2, 4 \cdot 2, 576}{4}\right)^2 = 9,556 \Rightarrow n \ge 10
$$
  

$$
L = 2 \Rightarrow n \ge \left(\frac{2 \cdot 2, 4 \cdot 2, 576}{2}\right)^2 = 38,222 \Rightarrow n \ge 39
$$

**Statistik** Etschberger – SS2016

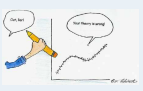

- **1. Einführung**
- **2. Deskriptive Statistik**
- **3. W-Theorie**
- **[4. Induktive Statistik](#page-1-0)**

[Grundlagen](#page-2-0)

[Punkt-Schätzung](#page-4-0)

[Intervall-Schätzung](#page-20-0)

Signifikanztests

**Quellen**

### **Konfidenzintervall für** µ **bei Normalverteilung mit unbekanntem** σ 2 2. B. Stielprobe

- Vorgehensweise:
	- Festlegen des Konfidenzniveaus  $1 \alpha$
	- 2 Bestimmung des  $\left(1-\frac{\alpha}{2}\right)$ 2 )-Fraktils c der t(n − 1)-Verteilung
	- Berechnen des Stichprobenmittels  $\bar{x}$  und der Stichproben-Standardabweichung s
	- 4 Berechnen des Wertes  $\frac{sc}{\sqrt{n}}$

**6** Ergebnis der Intervall-Schätzung:

$$
\left[\bar{x}-\frac{sc}{\sqrt{n}}\ ;\quad \bar{x}+\frac{sc}{\sqrt{n}}\right]
$$

▶ Zu Schritt 2: Falls 
$$
n - 1 > 30
$$
 wird die N(0; 1)-Verteilung verwendet.

**Statistik** Etschberger – SS2016

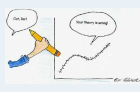

- **1. Einführung**
- **2. Deskriptive Statistik**
- **3. W-Theorie**
- **[4. Induktive Statistik](#page-1-0)**
- [Grundlagen](#page-2-0)
- [Punkt-Schätzung](#page-4-0)
- [Intervall-Schätzung](#page-20-0)
- Signifikanztests
- **Quellen**
- **Tabellen**

### **Beispiel:**

Wie das letzte Beispiel, jedoch σ unbekannt.

**1** 
$$
-\alpha = 0.99
$$
  
\n**2**  $\mathbf{t}(8): \ \mathbf{c} = \mathbf{x}_{1-\frac{\alpha}{2}} = \mathbf{x}_{1-\frac{\alpha}{2}\cdot\mathbf{L}} = \mathbf{x}_{0.995} = 3.355$  (Tab. 4)  
\n**3**  $\bar{\mathbf{x}} = \frac{1}{9} (184.2 + \dots + 184.4) = 184.8$   
\n**5**  $= \sqrt{\frac{1}{8} [(184.2^2 + \dots + 184.4^2) - 9 \cdot 184.8^2]} = 1.31$   
\n**6**  $\frac{\mathbf{c} \mathbf{c}}{\sqrt{n}} = \frac{1.31 \cdot 3.355}{\sqrt{9}} = 1.47$   
\n**6**  $\mathbf{K} = [184.8 - 1.47; 184.8 + 1.47] = [183.33; 186.27]$ 

Interpretation: Mit 99 % Wahrscheinlichkeit ist  $\mu \in [183,33; 186,27]$ .

**Statistik** Etschberger – SS2016

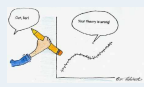

**1. Einführung**

**2. Deskriptive Statistik**

**3. W-Theorie**

**[4. Induktive Statistik](#page-1-0)**

[Grundlagen](#page-2-0)

[Punkt-Schätzung](#page-4-0)

[Intervall-Schätzung](#page-20-0)

Signifikanztests

**Quellen**

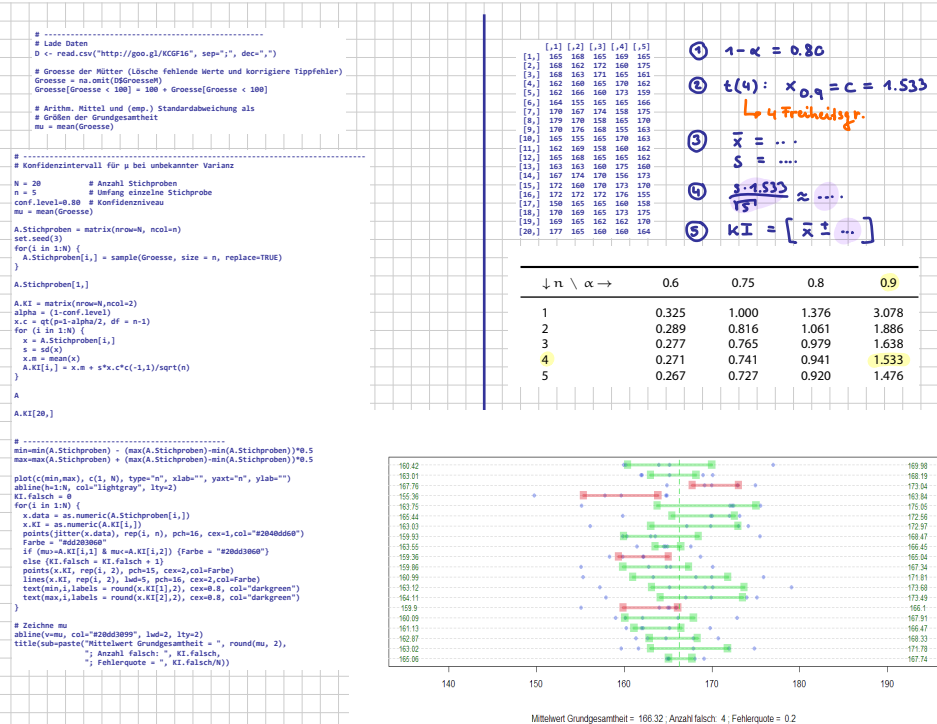

Mittelwert Grundgesamtheit = 166.32; Anzahl falsch: 4; Fehlerquote = 0.2

+

٠

 $\overline{\phantom{a}}$ 

 $\sim$  $\sim$  $\overline{\phantom{a}}$ 

 $\overline{\phantom{a}}$ 

 $\overline{\phantom{a}}$ 

 $\overline{\phantom{a}}$ 

 $\sim$ 

 $\overline{\phantom{a}}$ 

 $\overline{\phantom{a}}$  $\overline{\phantom{a}}$ 

 $\overline{\phantom{a}}$  $\overline{\phantom{a}}$ 

i,

÷

### R Beispiel

#### **Statistik** Etschberger – SS2016

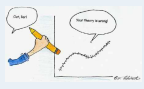

```
1. Einführung
```

```
2. Deskriptive Statistik
```

```
3. W-Theorie
```

```
4. Induktive Statistik
```
[Grundlagen](#page-2-0)

[Punkt-Schätzung](#page-4-0)

[Intervall-Schätzung](#page-20-0)

Signifikanztests

**Quellen**

**Tabellen**

```
##
## One Sample t-test
##
## data: x
## t = 422.1129, df = 8, p-value < 2.2e-16
## alternative hypothesis: true mean is not equal to 0
## 99 percent confidence interval:
## 183.331 186.269
## sample estimates:
## mean of x
## 184.8
```
 $x \leq c(184.2, 182.6, 185.3, 184.5, 186.2,$ 183.9, 185.0, 187.1, 184.4)

t.test(x,conf.level=.99)

### <span id="page-30-0"></span>Verteilungsfunktion Φ der Standardnormalverteilung

**Statistik** Etschberger – SS2016

Dabei bedeutet  $\Phi(x)$  zum Beispiel:  $\Phi(2,13) = \Phi(2,1 + 0,03) = 0,9834$ . Diesen Wert findet man in der Zeile mit  $x_1 = 2,1$  und der Spalte mit  $x_2 = 0,03$ .

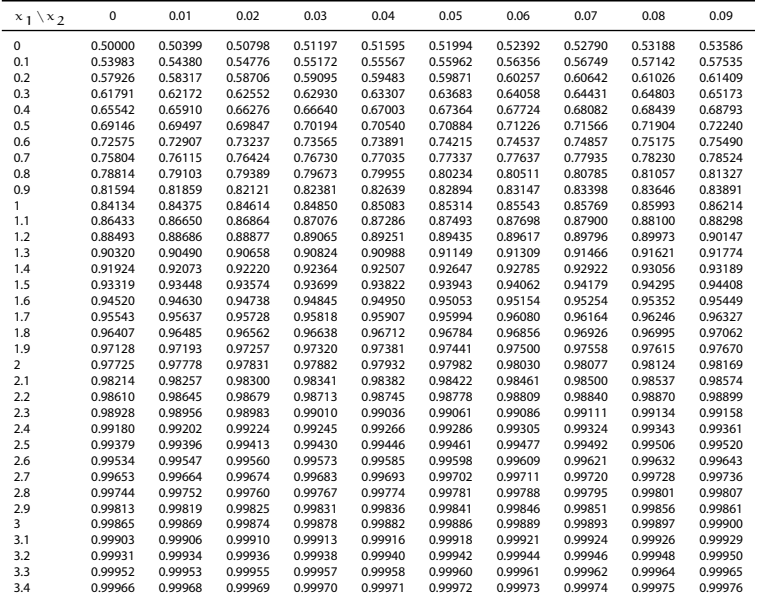

**1. Einführung**

**Qu Tak** Bir Poi

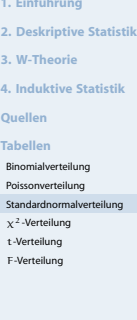

-

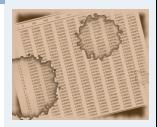

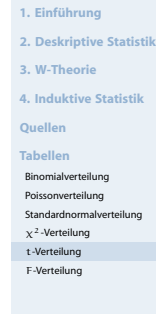

<span id="page-31-0"></span>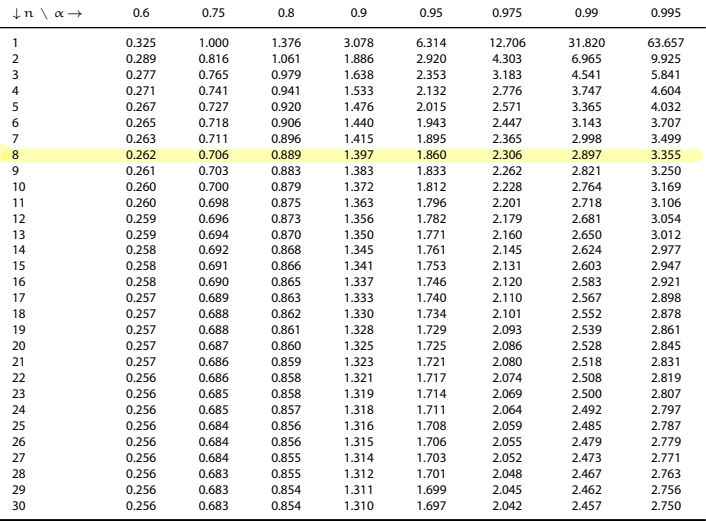